## **Download Photoshop Logo Mockup File ((NEW))**

Installing Adobe Photoshop is relatively easy and can be done in a few simple steps. First, go to Adobe's website and select the version of Photoshop that you want to install. Once you have the download, open the file and follow the on-screen instructions. Once the installation is complete, you need to crack Adobe Photoshop. To do this, you need to download a crack for the version of Photoshop that you want to use. After you have the crack, open the file and follow the instructions on how to patch the software. Once the patching process is complete, the software is cracked and ready to use.

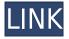

This version includes an update to the Camera Raw plug-in that allows photographers to create a professional-quality photo at the point of capture. In addition, a new Post process effects plug-in lets you apply post-processing effects to photographs right inside Photoshop. Another update adds support for Adobe's Portable Document Format file. Drive Meters is a new color space conversion tool that measures the color depths of cameras and other recording devices and adjusts color settings accordingly.

In addition to free trials, users can also try Photoshop Express, a new online photo service that includes 1-hour free trials. Users can edit, save, and share their photos with others. Users can resize an image and create images without having to waste time downloading other software. Previously released Plugins include Adjustment Layers, the Liquify tool, and more.

New features introduced in Photoshop CS5, such as Content-Aware Move and the Content-Aware Sharpen tool, are now available to users in the CS5 Student Edition. The latest update, which Adobe calls both Version 24 and Photoshop 2023, brings technology announced at the annual Adobe Max conference in October. Highlights include simpler, more accurate Object Selection; One Click Delete and Fill, a new way to remove an object from a scene; and integration with Adobe Express. New features still in beta include Live Gaussian Blur, Live Gradients, a new Neural Filter for photo restoration, and Share for Review—another collaboration feature. For Windows users, a new option lets you choose whether you want auto selection to happen faster or with more stability.

## Adobe Photoshop 2020 Download free With Serial Key With Keygen Windows 64 Bits {{ finaL version }} 2023

And as we said at the keynote, we're bringing mind-blowing new ways to create graphics and make artistry to anyone. We expect the excitement and creativity around the world of the sub community that is going to emerge around this app. Developed by a company that is and has always been as passionate about the art of storytelling, Photoshop Camera is the technology you need to make your

photography soar. It's a big picture for us and the future of Adobe. That's why we are so excited to share its possibilities with the world. Thank you for being part of this journey. Check out the app preview today to experience it for yourself. There is a lot of information available over the Internet about Adobe Photoshop, and, in fact, there are many tutorials about the use of Photoshop. However, one of the very best places to get started is by taking advantage of the tool bar at the top of the screen. This tool bar contains a wealth of information about the different Photoshop tools that can be used for image-editing. It also provides guick access to filters and adjustments throughout the entire image, from the bottom to the top. By having this tool bar always available, you will find yourself using the best tools for the job almost automatically. Keep in mind that the tool bar will stay hidden until you click on the area on your document that it refers to. If you would like to see the tool bar, you can always use the keyboard shortcut Ctrl-1. Photoshop in Brief: Photoshop is a powerful image-editing program that has now been used by millions of people across the globe. It allows its users to adjust individual colors in an image, as well as to correct the whole image. It provides a host of different and colorful filters and tools that can be used to manipulate the colors of an image. Photoshop can also be used as a tool for scanning, photographing, creating artwork, photo effects, and more. What Is Adobe Photoshop What is Adobe Photoshop Limitations: This software is known to crash during some editing operations. The tools and features are much more powerful than they first appear. Some users have reported losing an entire year's worth of work if they accedentally press the Back button in the middle of an image-editing session. Additionally, the software does not control the camera. The software needs to be used with caution when used with a camera. When the software is used for long periods of time, it can slow down the operating system of your computer—possibly resulting in a crash. e3d0a04c9c

## Download free Adobe Photoshop 2020With License Code PC/Windows 2022

Adobe Photoshop features a very powerful workstation that has all the tools needed for professional photo editing, including collage, color correction, compositing, retouching, special effects, and even video editing. Adobe Photoshop Elements has a lot to offer someone who wants to do simple photo editing tasks such as sharpening, cropping, and resizing. It's also the perfect way to get started with Photoshop even if you need to learn the basics of the program. The Adobe Photoshop Elements 2018 software is a useful tool for the beginner and professional! They have simplified the usability and interface making it easy for everyone to start editing their photos. If you take an image with your camera or camera Samsung J1, the built-in operating system will convert it to the JPEG format automatically. Generally, you need to edit and convert the image to different formats. But what if you no longer know how to edit an image? The next release of Photoshop will bring the same unified experience across all the other members of the Creative Cloud. You'll be able to switch between apps easily from within the Photoshop interface, so you can focus on your work instead of trying to remember which app you're in. The Photoshop Creative Cloud experience is based around a new interface - the "Layer Panel." This is where you'll find all the standard editing tools. New text and vector tools, including custom vector brushes, seamlessly integrate with Photoshop's powerful tools and the original design principles built over a decade and a half of development.

download photoshop in linux download photoshop on linux download adobe photoshop linux download photoshop for linux download photoshop cs6 linux download photoshop english language pack download photoshop cs6 lite download photoshop cc lite free download photoshop lite download adobe photoshop cs6 lite

For example, you could open a file on the web and edit it offline. You can add sharing functionality to just about anything a user would do with a web page—anything from sending data to printing or generating a PDF. Doing that typically requires that the images are first uploaded to the web server, then opened from a web page. But thanks to the new Adobe Javascript Object functionality, users can process the images and manipulate them offline in Photoshop. Adobe shares that the new functionality gives users the ability to work on their images, edit details, apply effects and modify colors on-the-fly in the app without waiting for an upload or download. The technology was already in place to eliminate the need to run Photoshop from the local disk, but the new Wednesday's announcement makes it pretty simple. The App Extensions provide four specific tools: text, object selection, nodes and masks. Processing large files offline requires tons of memory. Adobe's help resources are clear about this issue, and explains that while most of the program is run in the Cloud, the graphics assets are stored on the device. While this may be true, the data can be processed on the device when it's possible. There are a few ways to do this, but the new Adobe Javascript Object functionality is the most basic and most straightforward way to automate everything. This helps you process files, organize them and just look at them the way you want. The benefits of this functionality are some of the greatest aspects of the new Photoshop. You can have clips instantly put on the web, edit and manipulate your content offline, change colors, use the new Vector Masking functionality and more. This software is the fastest, easiest way to update content without the need to upload it first.

To get choices in this software you have to have a camera that supports it because it has a powerful tool named Camera Raw. Camera Raw and Photo Merge & Camera Raw allow the user to easily edit and add clarity to a picture in the image editor. It has some amazing features that you never imagined existed like layer editing, resizing, image warping, and adjustable levels. You can see the detailed information about the compatibility of all the programs using the features and the whole details of the program. So we have to mention that this dictionary is a great tool to use in the software in order to get a better result. Adobe Photoshop CS6 is the most powerful software to edit, customize, and shape images. It helps users to create, edit, retouch, and present portraits, create logo type fonts, and even create step-by-step tutorials. Furthermore, Photoshop features 17 launchable tools such as content-aware fill, content-aware mask, retouching, and selected areas, allowing to create text with exceptional typography. Almost all well-known images shows the power of Photoshop to some extent. This tool gave us the abilities to write and design really beautiful and creative designs. It also has some features like distribution and print functions and many more that you thought were not possible. The new features that will be added to the upgraded version are additionally compared with the original version and to some previous versions. You will learn how to make use of PSD, and CC files. In this book, the previous versions are looked into so that you can know what every feature supports and offers. Photoshop CC makes use of smart tools, cloning, and cutting options. Then you will learn how you can make use of the natural media in Photoshop. Tools for text, image adjustment, and details extraction are like other features in Photoshop.

https://soundcloud.com/prestivalsimp1981/reiboot-licensed-email-and-registration-code-free https://soundcloud.com/cunnypohlak8/crysis1crackindirfulloyun18 https://soundcloud.com/moxkarwia/cm-01-02-patch-3968-crack https://soundcloud.com/clularunra1978/twinmotion-201829407-multilingualwin64-keygen https://soundcloud.com/denispotue8/filhaal-720p-hd

With bundled Creative Cloud subscription benefits that owners of Photoshop Extended and Photoshop CC receive, there's no need to buy or rent third-party services for exclusive cloud features. Simply use the built-in Photoshop Mix to guickly create combination images or animations and collaborate on projects with the help of instructors and other instructors in your network. The new aspect ratio editing function can assist users in creating multiple-frame images. Once the aspect ratio is selected, users can drag the top, bottom, right and left sides of the image to adjust the proportions. Editing presets and overlaying videos can be applied at just one click. The user can also create refined frames by resizing brushes, cutting and pasting objects, and creating and editing new frames. The new multi-select function allows users to make smart selections based on multiple points in an image and create a selection area that includes the distance between the points. The multi-select selection function is ideal for images with complex objects in which it's easy to select only part of the object or for drawings with contours that need to be isolated. With the initial version, users can select an exact point or a continuous range in multiple ranges of pixels. Photoshop features a new Adobe Gamma function. The new function allows users to adjust their display's tone reproduction without affecting the contrast in an image. With the new function, users can save time and effort by adjusting their display preferences and maintaining perfect contrast.

https://susanpalmerwood.com/adobe-photoshop-2020-compressed-file-download-\_hot\_/ https://teenmemorywall.com/photoshop-studio-software-free-download-link/ https://entrelink.hk/event/adobe-photoshop-2020-version-21-download-with-key-with-full-keygen-326 4bit-2023/ https://energyconnectt.com/wp-content/uploads/2023/01/Can-I-Download-Photoshop-On-My-Iphone-T OP.pdf

https://www.aspalumni.com/adobe-photoshop-2021-version-22-with-keygen-for-windows-2022/ https://superyacht.me/advert/adobe-photoshop-64-bit-mac-free-download-repack/ https://thedailybuzzmag.com/wp-content/uploads/2023/01/Adobe Photoshop CC 2019 version 20.pd f https://myblogtime.com/wp-content/uploads/2023/01/Adobe-Photoshop-2021-Version-2200-Download -free-Product-Key-With-Licence-Key-Windows-New.pdf https://samak1.com/wp-content/uploads/2023/01/bijaleig.pdf https://firstlady-realestate.com/2023/01/02/adobe-photoshop-2022-download-free-license-code-keyge n-2023/ https://buzau.org/wp-content/uploads/felpro.pdf https://vinacapitalfoundation.org/wp-content/uploads/2023/01/wylyhai.pdf https://www.eskidiyse.com/wp-content/uploads/2023/01/darrmoo.pdf https://www.pedomanindonesia.com/advert/photoshop-software-ps-free-download-extra-quality/ http://ithacayouthmedia.org/wp-content/uploads/2023/01/Photoshop-2022-Version-2311-Download-fr ee-Torrent-Registration-Code-Windows-x3264-lifeti.pdf https://expertosbotox.com/wp-content/uploads/2023/01/Adobe-Photoshop-2021-Version-2242-Downlo ad-free-With-Full-Keygen-With-Key-WIN-MAC-3264bi.pdf https://nationalpark21th.com/2023/01/01/download-setup-photoshop-7-0-top/ https://talentosvip.com/wp-content/uploads/2023/01/mikbin.pdf https://studiblog.net/wp-content/uploads/2023/01/ranfalyt.pdf https://bodhirajabs.com/wp-content/uploads/2023/01/vancel.pdf https://orbeeari.com/wp-content/uploads/2023/01/sooteith.pdf https://undergroundstudio.it/wp-content/uploads/2023/01/napofedi.pdf https://otelgazetesi.com/advert/plugins-adobe-photoshop-free-download-new/ https://samtoysreviews.com/wp-content/uploads/2023/01/Free-Download-Photoshop-Cs3-Portable-Fo r-Windows-7-PATCHED.pdf https://thepeak.gr/download-photoshop-cs3-with-serial-key-hack-x64-latest-version-2022/ https://www.scoutgambia.org/adobe-photoshop-2022-version-23-0-serial-number-for-pc-x64-2023/ https://enrichingenvironments.com/wp-content/uploads/2023/01/Photoshop-Express-Photo-Editor-Do wnload-Pc-BETTER.pdf http://feedmonsters.com/wp-content/uploads/2023/01/pauange.pdf https://miyanehkhabar.ir/wp-content/uploads/2023/01/ferxime.pdf https://masajemuscular.com/photoshop-2022-torrent-crack-2022/ http://insna.info/wp-content/uploads/2023/01/Photoshop-2022-Version-230-Download-Activation-Cod e-For-PC-last-releAse-2023.pdf https://www.virtusmurano.com/news/download-adobe-photoshop-bagas31-windows-10- hot / https://www.aussnowacademy.com/download-photoshop-2022-version-23-2-product-key-full-pc-windo ws-x64-new-2022/ https://bustedrudder.com/advert/photoshop-2020-download-full-product-key-keygen-full-version-x64-2023/ http://pensjonatewa.pl/adobe-photoshop-2021-version-22-3-1-with-license-code-pc-windows-x64-2023 1 https://getwisdoms.com/wp-content/uploads/2023/01/Photoshop-CS6-Download-free-License-Key-Wit h-Registration-Code-WIN-MAC-X64-updAte-2022.pdf https://contabeissemsegredos.com/wp-content/uploads/2023/01/Photoshop 2022 Version 2311 Wit

https://contabeissemsegredos.com/wp-content/uploads/2023/01/Photoshop\_2022\_Version\_2311\_\_Wit h\_License\_Key\_For\_Mac\_and\_Windows\_3264bit\_lAtest\_release\_.pdf

https://dottoriitaliani.it/ultime-notizie/alimentazione/download-photoshop-cc-2015-version-18-activat or-hack-for-pc-3264bit-2023/

https://hirupmotekar.com/wp-content/uploads/Photoshop-Text-Effects-Font-Download-FREE.pdf

## https://bodhirajabs.com/wp-content/uploads/2023/01/taianb.pdf

As a result, many designers with otherwise great design skills have failed to get the most out of Photoshop. The canvas-based workflow or layer-based workflow itself, while well-supported for web development, may not quite fit your needs. Undoubtedly, the power of a product like Photoshop takes some getting used to, and this difficulty in adoption may have cost Photoshop a loyal user base over the years. The fact that the UI for layers is an afterthought to the organization of processes and content in Photoshop is also a challenge. Thankfully, major third party developers like Adobe have made Photoshop more easily accessible, and Adobe Creative Cloud can be a boon for designers, whether they are using the software exclusively or supplementing it with a subscription to one of a variety of other Adobe products. For example, Photoshop, with the addition of a vast library of plugins and extensions, is improving at almost an hour-a-day rate. Toolsets like Themer, Selective Color Correction, Curves, and Vignettes are all on the rise in functionality and power. The Smudge Filter can now easily be used for drawing with a brush, and combined with Photoshop's existing algorithms for masking and providing precise control, the whole workflow is becoming even more complex and accessible. The days of designers stumbling over the layers UI are numbered, and Photoshop today is on par with other design applications like Sketch or Fireworks in its ease of use. The export of selection shapes remains a pain even compared with other currently available applications. Users often need to create selection shapes in multiple applications and move them back and forth to get the desired result. Photoshop 10's Stretch and Squash feature offers a reasonably easy way to add a "smart fit" to a shape as a possible solution.